Rahi Jamil Frontend Developer

#### **\$** +8801738488188

🖾 <u>cs.mohammadrahi@gmail.com</u>

GitHub | LinkedIn | Medium | Portfolio

## SUMMARY

Frontend Developer with 3 years of coding experience, including 1 year of remote work. Specialized in Next.js and TypeScript. A tech author with articles published on Medium, I am passionate about cutting-edge technologies and committed to continuous learning.

## **TECHNICAL SKILLS**

- Front-End Development: React, Next.js, Tailwind CSS, Redux
- Database Management: Firebase, Supabase
- Tools & Others: Git, SASS, VS Code, Figma, SEO

# EXPERIENCE

#### Macrosaas, Jan 2023 - Jan 2024, 1 Year

Frontend Focused Full-Stack Developer - Remote

- Worked with NextJS, Redux, Tailwind CSS, TypeScript, and Django.
- Integrated Supabase for real-time functionalities.
- Utilized OpenAI technologies.

## EDUCATION

#### **Green University of Bangladesh**

Bachelor of Science in Computer Science & Engineering (CSE) Started in 2023, Expected to Graduate in 2027

## ARTICLES

- Comparing Three.js and Babylon.js: Which JavaScript 3D Library is Right for You?
- Al in Web Development: Transforming the Future of Full Stack Practices
- How to install Kali Linux on Android using termux without root

## WORKING PREFERENCES

- Open to Remote working model.
- Flexible working hours.

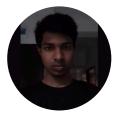